جامعة تكريت ـــ كلية التربية للبنات ـــ قسم الرياضيات المرحلة الثانية المادة: حاسبات اسم الثدريسية : م. خلود جمال مولود الايميل الجامعي : kjamal@tu.edu.iq عنوان المحاضرة: برنامج ++C

## **مدخل الى لغة ++C**

تعتبر هذه اللغة من اللغات البرمجية الكائنية ذات المستوى العالي عامة الغرض يمكن ان تستخدم للبرامج التطبيقية و نظم التشغيل وبرامج التحكم الآلي وغيرها

بنية البرنامج يجب ان تحتوي على الدالة الرئيسية main ويمن ان تحتوي على دوال اخرى ينشئها المبرمج او يستخدم دوال جاهزة موجودة في مكتبة اللغة التي تحتوي على عدد هائل من الدوال الجاهزة موجودة داخل ملفات تسمى Header File مثل مكتبة Math التي تحتوي دوال خاصة بالرياضيات كالجذر التربيعي واللوغاريتمات والنسب المثلثية والتقريب وغيرها

هيكل البرنامج تكون بالشكل التالي :

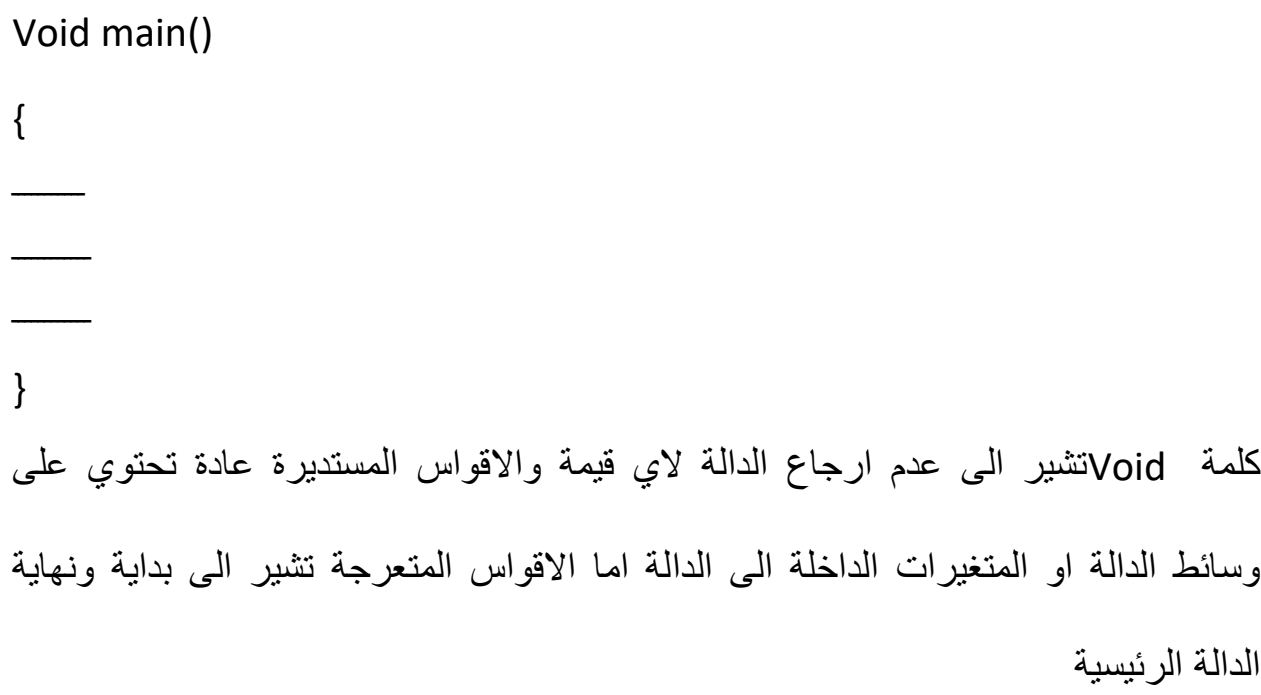

## **تسمية المتغيرات في لغة ++C**

- 1- يجب ان لاتستخدم كلمات محجوزة او كلمات لها معنى خاص في البرنامج كمتغيرات cin,cout,main كلمة مثل
- ٢- يمكن ان تحتوي على اي عدد من الحروف الابجدية الانكليزية الكبيرة او الصغيرة او االرقام وممكن ان تحتوي على الرمز الخاص )\_(
	- -3 ال ٌجوز ان تبدأ برقم
- -4 اللغة حساسة لحالة االحرف حٌث ان المتغٌر NAME ٌختلف عن المتغٌر Name ويختلف عن المتغير name

## **كيفية كتابة برنامج بلغة ++C**

لكتابة برنامج يجب ان نستهل البرنامج بذكر المكتبات التي تدعم التعليمات او الاوامر المستخدمة في البرنامج والمكتبة التي نستخدمها الان هي iostream بحيث يحتوي على اوامر االدخال واالخراج تتعامل لغة ++C مع العديد من المكتبات وكل مكتبة لها دوال خاصة بها وممكن التعامل مع اكثر من مكتبة في البرنامج الواحد

ٌكتب البرنامج بهذا الشكل

#### #include <iostream.h>

Main()

{

بعد الاعلام عن المتغيرات يتم كتابة متن البرنامج }

# **االعالم عن المتغيرات**

ليتمكن المستخدم من استخدام المتغيرات التي يريدها يتطلب البرنامج الاعلام المسبق عن المتغيرات فمثلا للتعامل مع متغيرين من نوع عدد صحيح نكتب الاتي:

int a;

int b;

وممكن انت تكتب بهذا الشكل ;int a,b

مثال: ()main

{ int v,n;

Cout<<"enter two integer no.";

Cin>>v>>n; }